CSCI 136 Data Structures & Advanced Programming

> Lecture 4 Fall 2016 Instructor: Bill Lenhart

#### Last Time

- Control structures
	- Branching: if else, switch, break, continue
	- Looping: while,  $do -$  while, for, for  $-$  each
- Object oriented programming Basics (OOP)
- Strings and String methods

# Today's Outline

- More on Class Types
- Extending Classes & Abstract Classes
- Technique: Randomizing an array
- Miscellaneous Java
	- Static variables and methods
	- Memory management
	- Access control: public, protected, private
- Pre- and post-conditions, Assertions, and documentation 3

#### But First: Thoughts on Lab?

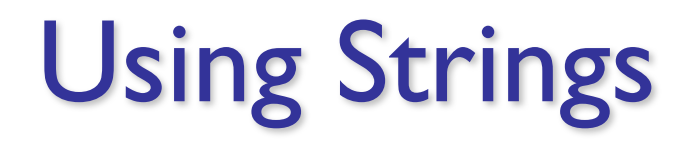

- Application: Parsing an XML file of a CD collection
	- XML = eXtensible Markup Language
	- XML is used for many things
	- CD info:

```
<CD
```
<TITLE>Big Willie style</TITLE> <ARTIST>Will Smith</ARTIST> <COUNTRY>USA</COUNTRY> <COMPANY>Columbia</COMPANY> <YEAR>1997</YEAR>  $\langle$ /CD $\rangle$ 

- How can we find and print just the titles?
	- See CDTitles.java
	- java CDTitles < cds.xml

## Classes: An Extended Example

- Idea: Implement a class that describes a single playing card (e.g., "Queen of Diamonds")
- Start simple: a single class BasicCard
- Think about alternative implementations
- Use an *interface* to allow implementation independent coding
- Factor out common features using *abstract classes*
- Use above to create a card deck
- Let's look at BasicCard <sup>6</sup>

# Enum Types are Class Types

enum Rank { TWO, THREE, FOUR, FIVE, SIX, SEVEN, EIGHT, NINE, TEN, JACK, QUEEN, KING, ACE; }

#### **Notes**

- Creates an ordered sequence of named constants
- Can find position of an enum value in sequence
	- int i =  $r.$ ordinal(); //  $r$  is of type Rank
- Can get an array of all values in the enum
	- Rank[] allRanks = Rank.values();
- Can use in **for** loops
	- for (Rank r : Rank.values() ) { ... }
- Can have its own instance variables and methods  $\frac{1}{7}$

# Implementing a Card Object

- Think before we code!
- Many ways to implement a card
	- An index from 0 to 51; a rank and a suit, ...
- Start general.
	- Build an *interface* that advertises all public features of a card
	- Not an implementation (define methods, but don't include code)
- Then get specific.
	- Build specific implementation of a card using our general card interface

#### Start General: Card: An Interface

- What data do we have to represent?
	- Properties of cards
	- How can we represent these properties?
		- There are often multiple options—name some!
- What methods do we need?
	- Capabilities of cards
	- Do we need *accessor* and/or *mutator* methods?

#### A Card Interface

public interface Card {

```
// Methods - must be public
public Suit getSuit();
public Rank getRank();
```
**Notes** 

}

•It seems sketchy to allow a card to change its value

• Only make accessor methods

•We could make a tediously long enum for all 52 cards, but we won't

## Get Specific: Card Implementations

- Now suppose we want to build a specific card object
- We want to use the properties/capabilities defined in our interface
	- That is, we want to *implement* the interface

```
public class CardRankSuit implements Card {
   . . . 
}
```
#### The Enums for Cards

```
public enum Suit {
    CLUBS, DIAMONDS, HEARTS, SPADES; // the values
    public String toString() {
        switch (this) {
        case CLUBS : return "clubs";
        case DIAMONDS : return "diamonds";
        case HEARTS : return "hearts";
        case SPADES : return "spades";
        }
        return "Bad suit!";
    }
}
A similar declaration is defined for Rank
```
### A First Card Implementation

```
public class CardSuitRank implements Card {
// instance variables
     protected Suit suit;
     protected Rank rank;
// Constructors
     public CardSuitRank( Rank r, Suit s)
           \{suit = r; rank = s; \}// returns suit of card
     public Suit getSuit() { return suit;}
// returns rank of card
     public Rank getRank() { return rank;}
// create String representation of card
     public String toString() {
          return getRank() + " of " + getSuit(); }
} 13
```
#### A Second Card Implementation

public class Card52 implements Card { // instance variables protected int code;  $// 0 \leq \text{code} \leq 52;$ // suit is code/13 and rank is code%13 // Constructors public Card52( int index ) {code = index;} // returns suit of card public Suit getSuit() {/\* see sample code \*/} // returns rank of card public Rank getRank() {/\* see sample code \*/} // create String representation of card public String toString() { return getRank() + " of " + getSuit(); } } <sup>14</sup>

#### Improvements to Card52

Add back a constructor with Rank/Suit parameters public class Card52v2 implements Card {

```
...
 public Card52v2(Rank theRank, Suit theSuit) {
   code = theSuit.ordinal() * 13 + theRank.ordinal()}
```
Replace switch statements in "get" methods...

```
public Suit getSuit() {
       return Suit.values()[ code / 13 ];}
 public Rank getRank() {
       return Rank.values()[ code % 13 ];}
...by using values() method to get array of enum values
Demo: PokerDeck.java 15
```
#### Interfaces: Worth Noting

- Interface methods **are always** public
	- Java does not allow non-public methods in interfaces
- Interface instance variables are always **static final**
	- static variables are shared across instances
	- final variables are constants: they can't change value
- Most classes contain constructors; interfaces do not!
- Can *declare* interface objects (just like class objects) but cannot instantiate ("new") them